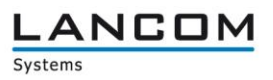

# Information regarding

# **LANCOM GS-2326(P) / GS-2352(P) / GS-2310P**

Copyright (c) 2002-2014 LANCOM Systems GmbH, Wuerselen (Germany)

LANCOM Systems GmbH does not take any guarantee and liability for software not developed, manufactured or distributed by LANCOM Systems GmbH, especially not for shareware and other extraneous software.

LANCOM Systems GmbH Adenauerstrasse 20 / B2 52146 Wuerselen **Germany** 

Internet: [http://www.lancom.eu](http://www.lancom.eu/) 26.10.2015, CBuersch

# **Table of Contents**

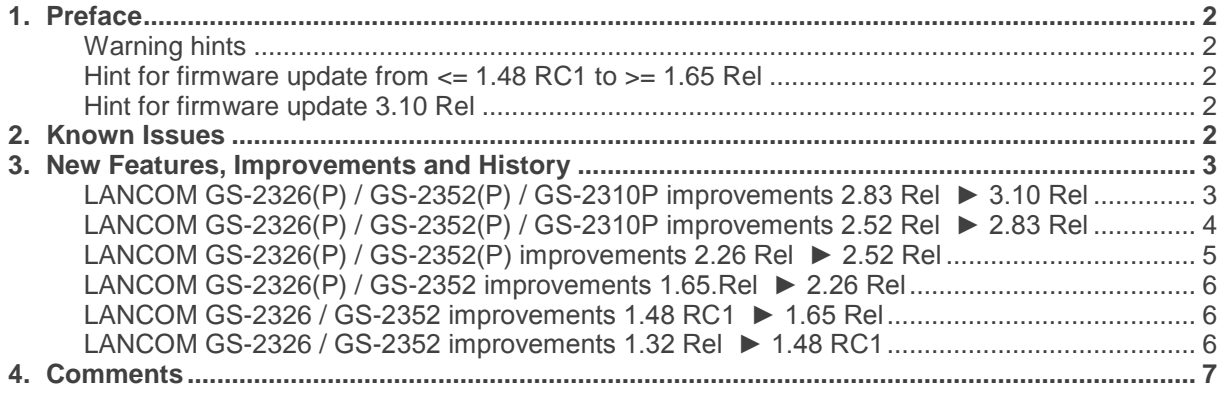

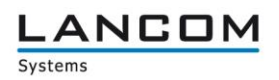

## <span id="page-1-0"></span>**1. Preface**

## <span id="page-1-1"></span>**Warning hints**

Before upgrading your device to a new firmware it is essential to backup your device's configuration. Due to extensive features it is not possible to downgrade to a previous firmware without using the backup configuration.

Please see the reference manual for instructions on how to backup the router configuration.

## <span id="page-1-2"></span>**Hint for firmware update from <= 1.48 RC1 to >= 1.65 Rel**

Before you can update from firmware  $\le$  1.48 RC1 to firmware  $\ge$  1.65 Rel you have to install firmware 1.54. A direct update to 1.65 Rel is **not** possible. A downgrade to any firmware < 1.54 is not possible afterwards.

## <span id="page-1-3"></span>**Hint for firmware update 3.10 Rel**

Updating the firmware of a type GS-23xx LANCOM switch to the version 3.10 causes the flash memory of the device to be reprogrammed. As a result, the duration of the device update lasts about 15 minutes longer.

**Never disconnect** the switch from the power supply during the firmware update! Interrupting the update means that the device will no longer start properly.

#### **Note:**

For the LANCOM switch of the type GS-2352P, updating to firmware version 3.10 requires the firmware version 3.04 to be uploaded onto the device first.

## <span id="page-1-4"></span>**2. Known Issues**

Latest support notes and known issues regarding the current LCOS version can be found in the download area of our website<http://www.lancom-systems.eu/Common-Support-Hints.64.0.html>

# **Example 20 rate connecting your business**

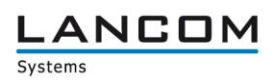

# <span id="page-2-0"></span>**3. New Features, Improvements and History**

## <span id="page-2-1"></span>**LANCOM GS-2326(P) / GS-2352(P) / GS-2310P improvements 2.83 Rel ► 3.10 Rel**

#### **New Features:**

- **An automatic, protocol based access lock can be configured based on incorrect logins**
- **NORD EXML** configuration files are saved containing an additional header which holds information about device type, export date, firmware version and serial number
- **Enhanced IPv6 information within the system information**<br> **EXECUTE:** NTP configuration now supports domain names
- NTP configuration now supports domain names
- Configurable QoS settings for prioritizing source and target IP address
- The IPv6 prefix now has a default length of 64 bit
- Extended the RADIUS Shared Secret password length to 64 characters
- **Easy Port supports now Multi-VLAN, and user-defined templates can be created**
- Support for DHCP option 43
- **Improvements for the DHCP relay function**
- **LSR** support
- Support for RSA 2048 with SSH and HTTPS access
- Removed DES based encryption
- Support for ARP Spoofing
- The DHCP relay agent now supports multiple VLAN, port and access groups
- Configurable GIADDR for DHCP relay function
- Added 5 more SNMP communities
- **IMPROVED GENERATION** Intervalse Intervention of the HTTPs certificate
- Support for DH 2048 Bit

## **Bugfixes / Improvements:**

- **The switch sends a Stop-Accounting-Status-Type when the accounting is finished**
- The switch sends TFTP accounting information if TACACS+ authentication is enabled
- MAC based authentication via 802.1X works again
- Static Trunk configuration is included again when exporting/importing a configuration
- The port description can be edited and/or deleted using the CLI
- **Fixed a bug which caused a switch reboot if IGMP packets were forwarded and a link was** deleted
- **The PVID can be changed again via CLI**
- The switch does no longer reboot when receiving a DHCP offer/ack packet bigger than 576 bytes
- HTTPS access with Firefox v39.0 and higher works again

# <span id="page-3-0"></span>**LANCOM GS-2326(P) / GS-2352(P) / GS-2310P improvements 2.52 Rel ► 2.83 Rel**

## **New Features:**

- $\blacksquare$  The online help was improved<br> $\blacksquare$  The hardware version is displa
- The hardware version is displayed in the system information<br>Configuration and firmware can now be installed via SCP
- Configuration and firmware can now be installed via SCP<br>■ Support for further radius attributes at login/logout
- Support for further radius attributes at login/logout
- The default values of configuration time were adjusted<br> **THE SECONFIGURATION**
- **HTTPS certificates have been improved**<br>
With the new CLI command cert-renew<sup>\*</sup>
- With the new CLI command "cert-renew" a new HTTPS certificate with a unique serial number can be generated
- **Access via TFTP can be configured**
- **LANCOM GS-2352 and GS-2352P support the following 10GB SFP Direct-Attach-Cable:** 
	- o HP SFP+ Direct Attach 1m J9281B
		- o D-link DEM-cb300S P3400XA03000-A
	- o Intel Ethernet SFP+ Twinaxial Cable XDACBL3M Twinaxial-Kabel SFP+ (M)
- $\blacksquare$  The device name is displayed within the browser tab

#### **Bugfixes / Improvements:**

- If DHCP snooping is activated in a PXE environment, a client still get an address assigned<br>In Without authentication you won't get an address on a port with 802.1x authentication
- Without authentication you won't get an address on a port with 80 $\overline{2}$ .1x authentication<br>
Finabling DHCP Spooping no longer causes a crash
- **Enabling DHCP Snooping no longer causes a crash**<br> **Example 15 Several commands be performed the connection to**
- If several commands be performed, the connection to a TACAS+ server won't get disconnected when the accounting is activated
- Access to other switches using single IP over HTTPS has been corrected
- If the IPv4 and IPv6 client is activated and the device name contains more then 254 signs, this will don't lead to a countless sending of Router Solicitations per second
- **Now the all of the sexeral clients sign in to a port with 802.1x authentication, this will not lead to a crash**
- The configuration can be imported/exported via LANconfig as XML again
- **If the password contains invalid characters, this leads to an error message**
- **The download and upload of the configuration via TFTP can only be performed by a user who** has the permission configured
- The TFTP download and upload works even if the first character of the password is a " $@$ "<br>When sending emails the setting for summer (winter time is taken into account
- When sending emails the setting for summer / winter time is taken into account

**ANCOM** 

# **Example 20 rate connecting your business**

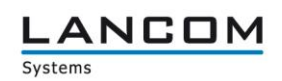

# <span id="page-4-0"></span>**LANCOM GS-2326(P) / GS-2352(P) improvements 2.26 Rel ► 2.52 Rel**

#### **New Features:**

- **Protected device access by TACACS+ or RADIUS authentication is displayed on the web** interface
- **EXtended the private MIB by PoE and VLAN port configuration**
- Support for 1024bit SSL encryption
- $\blacksquare$  The default value for the VLAN port was changed to "C-port"
- $\blacksquare$  Adjusted background color for the web interface
- A status code is returned for a correct LANconfig display while updating the firmware

## **Bugfixes / Improvements:**

- Access via LACP Link with IPv6 is possible after reboot<br>■ Povised legand for the serial number field
- Revised legend for the serial number field
- If no user data is transferred during TFTP access, an appropriate error code is returned for LANconfig
- **Added help items for TACACS+ Authorization, Accounting Configuration and Traffic Class**
- The navigation bar is displayed in Internet Explorer 10
- Customized help for ACL configuration<br>■ LLDP-MED settings can be retrieved vi
- LLDP-MED settings can be retrieved via MIB<br>A PXE Boot client gets an IP address if DHCI
- A PXE Boot client gets an IP address if DHCP snooping is enabled
- **Fixed serial number help**<br>**Fig. 2** Configuration export and
- **Configuration export and import allows for all parameters**<br>**EXECUTE:** If DHCP Spooping is enabled on a trusted ethernet port.
- If DHCP Snooping is enabled on a trusted ethernet port, DHCP packets on ports 66-89 and 4011 are allowed, too
- The switch waits up to 15 minutes for an IP address allocation by a DHCP server before it falls back to its default IP address
- Adjusted DHCP host name
- **Fixed help for Circuit- and Remote ID**<br>**The MIB contains the correct value formation**
- The MIB contains the correct value for "pethPsePortDetectionStatus"<br>Corrected the default values for the IPv6 configuration
- Corrected the default values for the IPv6 configuration<br>■ Increased the default value for access level modification
- Increased the default value for access level modification to Privilege Level 15<br>If a loop is plugged between 802.1x configured ports, the switch does not boo
- If a loop is plugged between  $802.1x$  configured ports, the switch does not boot<br>In When configuring SMTP the recipient is listed only once
- When configuring SMTP, the recipient is listed only once<br>Configuration import works with long VLAN pames, too
- Configuration import works with long VLAN names, too

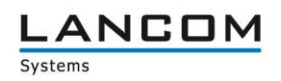

# <span id="page-5-0"></span>**LANCOM GS-2326(P) / GS-2352 improvements 1.65.Rel ► 2.26 Rel**

## **Bugfixes / Improvements:**

- SNMPv3 trap host configuration display is correct after an SNMP command was executed from CLI
- ACL works again, even if ARP packets were received
- The password is no longer deletd if the system name was changed
- The model name is displayed correctly if retrieved by SNMPc
- Improved Reboot/Restore button<br>
Path cost is determined correctly
- **Path cost is determined correctly when using STP and aggregation at the same time**<br>
On a Windows 2008 Server the switche's MAC address is displayed
- On a Windows 2008 Server the switche's MAC address is displayed
- All devices with identical first 4 byte MAC address are displayed
- No trap events are sent if the respective port is disabled
- Easy Port: The traffic class value can be changed for IP-CAM and WiFi-AP
- **Easy Port: Feedback when pressing the Apply button**
- Easy Port: If Port Security is enabled for one port, it is activated globally
- **Easy Port: A VLAN group is built with the selcted ports using the VLAN ID with IP-CAM and** WIFI AP
- $\blacksquare$  The model name is shown on the command line
- No reboot when accessing the switch via LANconfig/SSH<br>■ Improved answer times when scanning ethernet- and PoF
- Improved answer times when scanning ethernet- and PoE-ports with LANmonitor<br>In Modification within the NTP protocol: NTP request is working reliably
- $\blacksquare$  Modification within the NTP protocol: NTP request is working reliably  $\blacksquare$  % and + characters can be used for passwords
- % and + characters can be used for passwords

# <span id="page-5-1"></span>**LANCOM GS-2326 / GS-2352 improvements 1.48 RC1 ► 1.65 Rel**

## **Bugfixes / Improvements:**

- $\blacksquare$  Improved ping answer times
- Changing the system description parameters can no longer cause a device password reset
- Optimization of the 10 GBit ports improves handling for packets with high run time
- Multicast packets in a ring topology do no longer cause loss of management access while plugging and unplugging the cable
- Fixed a problem which could cause an incompletely read MIB file
- **An SNMP walk can now be done without errors**
- $\blacksquare$  Fixed a problem with configuration file import
- Improved 802.1x authentication when using a Windows 2008 Server as a Radius server

# <span id="page-5-2"></span>**LANCOM GS-2326 / GS-2352 improvements 1.32 Rel ► 1.48 RC1**

## **Bugfixes / Improvements:**

- Swichting a port On/Off repeatedly could lead to connection loss
- Fixed a problem with speed recognition in automode for the 10G SFP ports
- **Improved LACP stability**
- **IMPROVED ADDED** Improved display of the IPv6 link-local address
- Corrected answer behaviour for the link-local address
- **Fixed faulty syslog configuration display**<br>**EXECUTE:** Improved system stability when simultan
- Improved system stability when simultaneously configuring STP and LACP
- **Improved Web interface display after saving the user configuration**
- It is now possible to configure an SNMP trap server IP address
- Corrected display after firmware upload or restart via webinterface

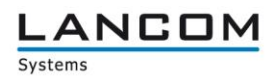

# <span id="page-6-0"></span>**4. Comments**

In principle, we suggest upgrading the firmware of your device only if you are in need of the latest features.

Please note that different firmware files might be available for your device. Further information can be found in the file README.PDF in the download area of our homepage.